# Package 'IsingFit'

October 4, 2023

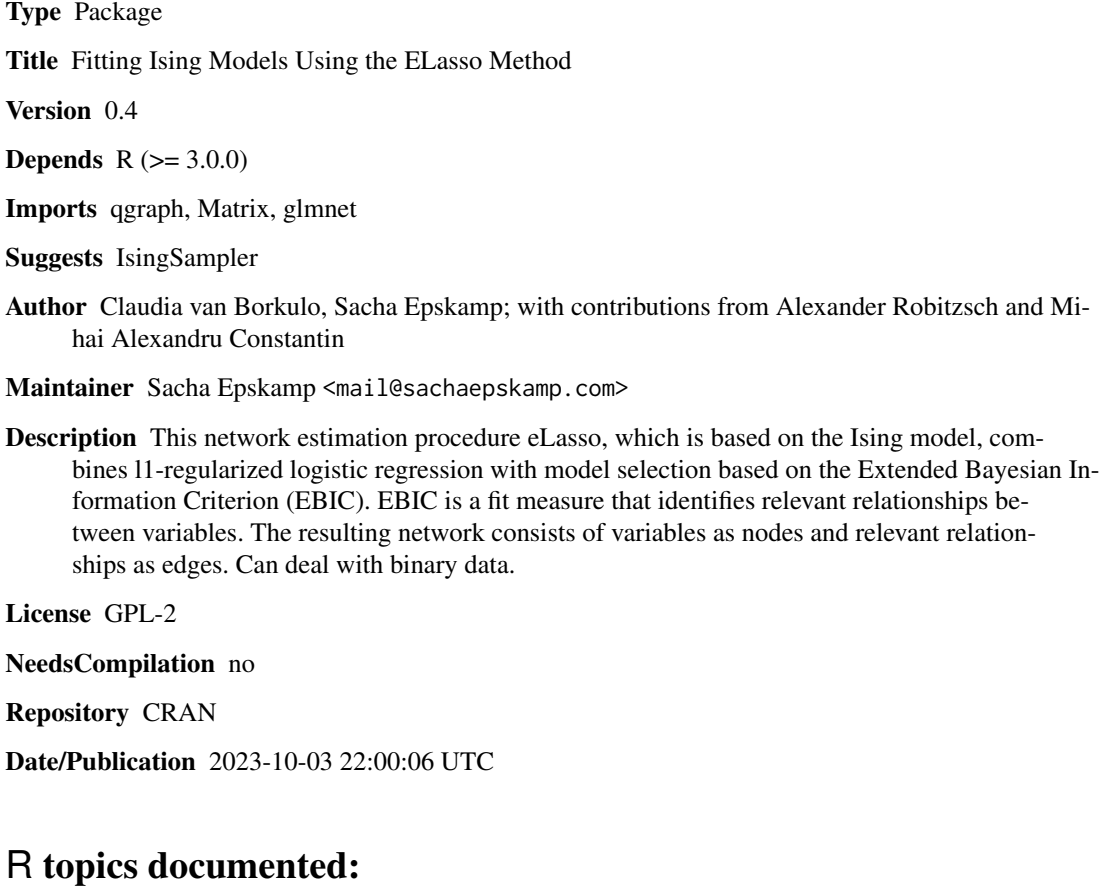

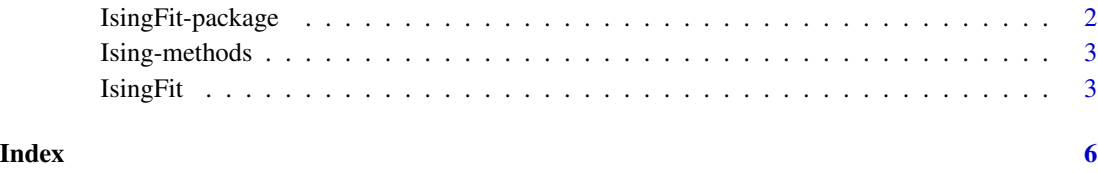

<span id="page-1-0"></span>

#### Description

This network estimation procedure eLasso, which is based on the Ising model, combines l1-regularized logistic regression with model selection based on the Extended Bayesian Information Criterion (EBIC). EBIC is a fit measure that identifies relevant relationships between variables. The resulting network consists of variables as nodes and relevant relationships as edges. Can deal with binary data.

#### Details

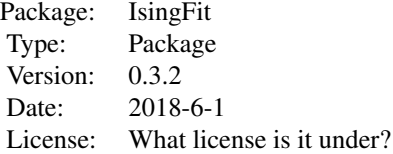

#### Author(s)

Claudia D. van Borkulo, Sacha Epskamp; with contributions from Alexander Robitzsch and Mihai Alexandru Constantin

Maintainer: Claudia D. van Borkulo <cvborkulo@gmail.com>

#### References

Chen, J., & Chen, Z. (2008). Extended bayesian information criteria for model selection with large model spaces. Biometrika, 95(3), 759-771.

Foygel, R., & Drton, M. (2011). Bayesian model choice and information criteria in sparse generalized linear models. arXiv preprint arXiv:1112.5635.

Ravikumar, P., Wainwright, M. J., & Lafferty, J. D. (2010). High-dimensional Ising model selection using l1-regularized logistic regression. The Annals of Statistics, 38, 1287 - 1319.

van Borkulo, C. D., Borsboom, D., Epskamp, S., Blanken, T. F., Boschloo, L., Schoevers, R. A., & Waldorp, L. J. (2014). A new method for constructing networks from binary data. Scientific Reports 4, 5918; DOI:10.1038/srep05918.

#### <span id="page-2-0"></span>Description

Print method prints the IsingFit output , plot method plots the estimated network (with the qgraph package), and summary method returns density of the network, the value of gamma used, the rule used, and the time the analysis took.

#### Usage

```
## S3 method for class 'IsingFit'
print(x, \ldots)## S3 method for class 'IsingFit'
summary(object, ...)
## S3 method for class 'IsingFit'
plot(x, \ldots)
```
### Arguments

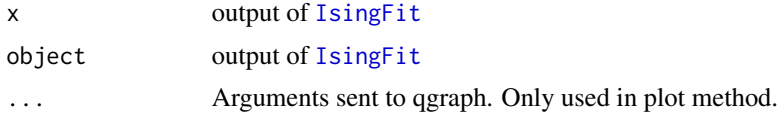

# Author(s)

Claudia van Borkulo

<span id="page-2-1"></span>IsingFit *Network estimation using the eLasso method*

#### Description

This network estimation procedure eLasso, which is based on the Ising model, combines l1-regularized logistic regression with model selection based on the Extended Bayesian Information Criterion (EBIC). EBIC is a fit measure that identifies relevant relationships between variables. The resulting network consists of variables as nodes and relevant relationships as edges. Can deal with binary data.

#### Usage

```
IsingFit(x, family = "binomial", AND = TRUE, gamma = 0.25, plot
                = TRUE, progressbar = TRUE, min_sum = -Inf,
                 lowerbound.lambda = NA, ...)
```
# Arguments

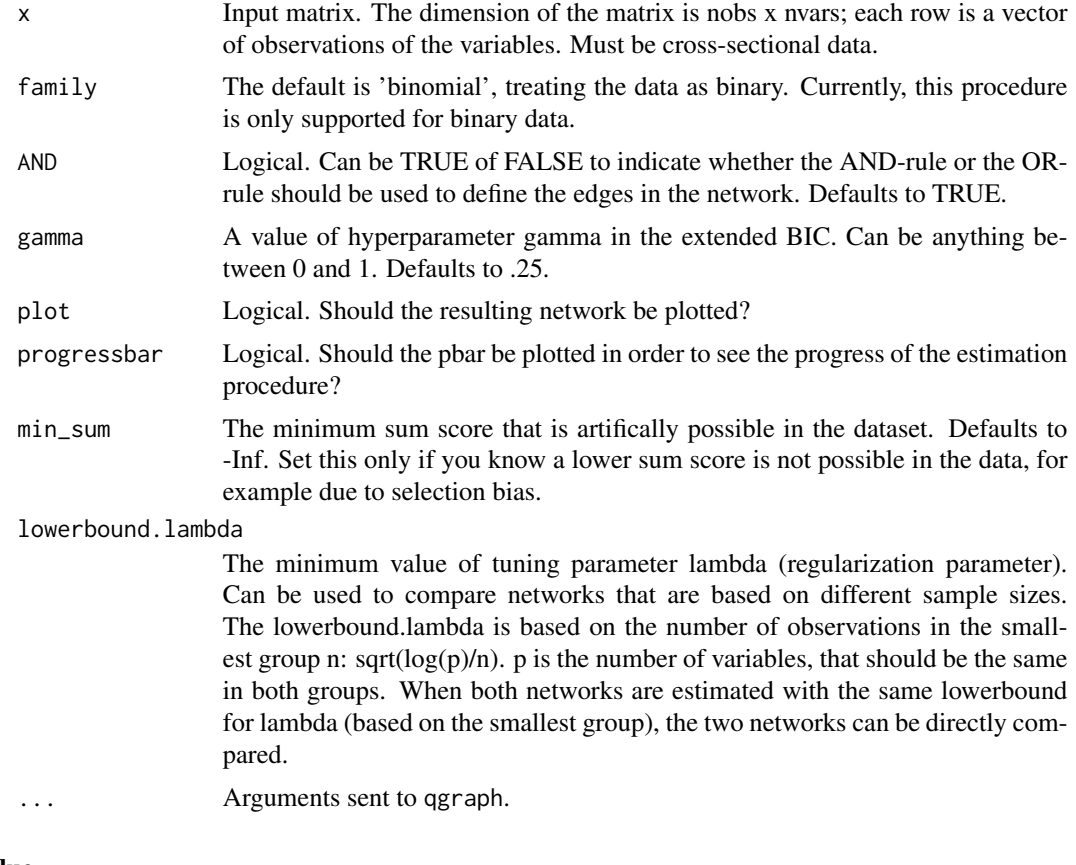

# Value

IsingFit returns (invisibly) a 'IsingFit' object that contains the following items:

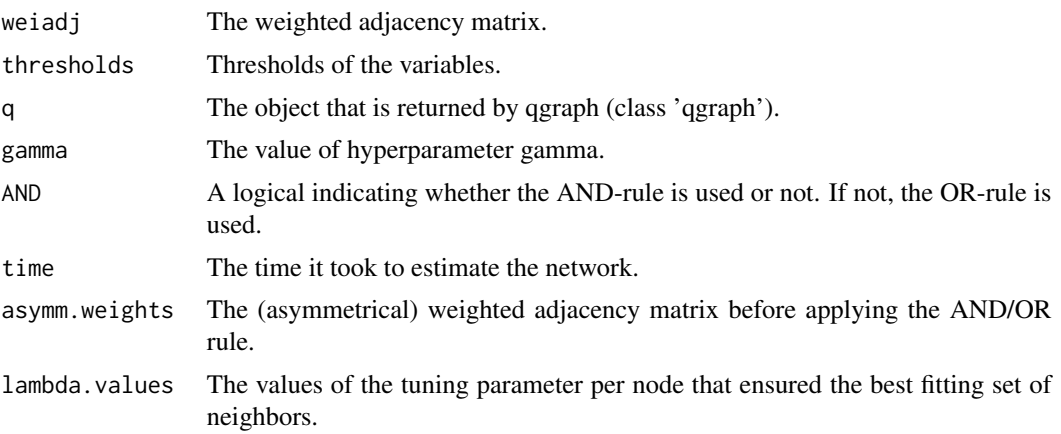

# Note

See also my website: http://cvborkulo.com

#### IsingFit 5

#### Author(s)

Claudia D. van Borkulo, Sacha Epskamp; with contributions from Alexander Robitzsch and Mihai Alexandru Constantin

Maintainer: Claudia D. van Borkulo <cvborkulo@gmail.com>

### References

Chen, J., & Chen, Z. (2008). Extended bayesian information criteria for model selection with large model spaces. Biometrika, 95(3), 759-771.

Foygel, R., & Drton, M. (2011). Bayesian model choice and information criteria in sparse generalized linear models. arXiv preprint arXiv:1112.5635.

Ravikumar, P., Wainwright, M. J., & Lafferty, J. D. (2010). High-dimensional Ising model selection using l1-regularized logistic regression. The Annals of Statistics, 38, 1287 - 1319.

van Borkulo, C. D., Borsboom, D., Epskamp, S., Blanken, T. F., Boschloo, L., Schoevers, R. A., & Waldorp, L. J. (2014). A new method for constructing networks from binary data. Scientific Reports 4, 5918; DOI:10.1038/srep05918.

## Examples

```
library("IsingSampler")
```
### Simulate dataset ### # Input: N <- 6 # Number of nodes nSample <- 1000 # Number of samples

```
# Ising parameters:
Graph <- matrix(sample(0:1, N^2, TRUE, prob = c(0.8, 0.2)),N,N) * runif(N^2,0.5,2)
Graph <- pmax(Graph,t(Graph))
diag(Graph) <- 0
Thresh <- -rowSums(Graph) / 2
```
# Simulate: Data <- IsingSampler(nSample, Graph, Thresh)

```
### Fit using IsingFit ###
Res <- IsingFit(Data, family='binomial', plot=FALSE)
```
# Plot results: library("qgraph")  $l$ ayout $(t(1:2))$ qgraph(Res\$weiadj,fade = FALSE) title("Estimated network") qgraph(Graph,fade = FALSE) title("Original network")

# <span id="page-5-0"></span>Index

Ising-methods, [3](#page-2-0) IsingFit, *[3](#page-2-0)*, [3](#page-2-0) IsingFit-package, [2](#page-1-0)

plot.IsingFit *(*Ising-methods*)*, [3](#page-2-0) print.IsingFit *(*Ising-methods*)*, [3](#page-2-0)

summary.IsingFit *(*Ising-methods*)*, [3](#page-2-0)